## **Республика Карелия**

#### **Администрация Прионежского муниципального района**

**МОУ «НОВОВИЛГОВСКАЯ СРЕДНЯЯ ОБЩЕОБРАЗОВАТЕЛЬНАЯ ШКОЛА №3»**

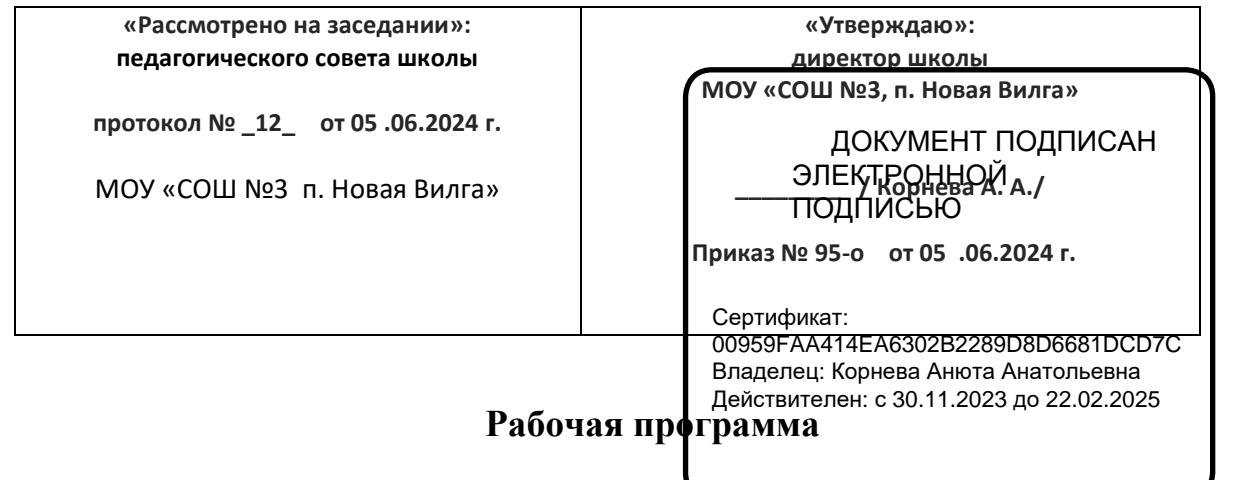

**дополнительной общеобразовательной, общеразвивающей программы** 

# **технической направленности**

# **«Гравировка и резка на лазерном станке»**

**Возраст детей – 11-17 лет**

**Срок реализации -1 год**

 **Составитель программы:**

 **Боровкова А.А., учитель физики** 

 **п. Новая Вилга.** 

**2024 год**

 **Пояснительная записка**

**Нормативно-правовыми основаниями разработки дополнительных общеобразовательных общеразвивающих программ являются следующие документы:** 

- Федеральный закон № 273-ФЗ;
- СанПиН 2.4.4.3172–14 « Санитарно-эпидемиологические требования к устройству, содержанию и организации режима работы образовательных организаций дополнительного образования детей», утв. постановлением Главного государственного санитарного врача РФ от 04.07.2014 № 41;
- Концепция развития дополнительного образования детей;
- Порядок организации и осуществления образовательной деятельности по дополнительным общеобразовательным программам, утв. приказом Минобрнауки России от 29.08.2013 № 1008 (далее — Порядок организации и осуществления образовательной деятельности по ДОП).

## **Комплекс основных характеристик дополнительной общеразвивающей программы:**

# *1. Общая характеристика программы:*

**Направленность (профиль) программы** — научно-техническая.

**Актуальность** из школьной программы по физике ученики мало что могут узнать о лазерах, а ведь лазерные технологии сегодня становятся краеугольными в медицине, IT, робототехнике, космонавтике и во множестве других прикладных сфер. Это несоответствие исправит программа. Освоив её учащиеся смогут ознакомиться с потенциалом лазеров в современном мире, узнать, как они работают и какое будущее ждет специалистов в области лазерной оптики.

**Отличительной особенностью.** Данная программа уникальна по своим возможностям и направлена на знакомство с современными технологиями и стимулированию интереса учащихся к технологиям конструирования и моделирования. Представляемая программа имеет существенный ряд отличий от существующих аналогичных программ. Программа предполагает не только обучение «черчению» или освоению ПО «CorelDraw», а именно использованию этих знаний как инструмента при решении задач различной сложности.

**Адресат программы —**ученики 5-11 классов;

**Срок освоения программы** — 1 год;

**Объем программы** -68 часа;

**Режим занятий —**2 час в неделю по 40 мин;

**Формы обучения и виды** - лекции, групповые занятия, индивидуальные занятия, демонстрация-объяснение, практические занятия.

В связи с возникающими непредвиденными (форс-мажорными) обстоятельствами в течение учебного года, обучение по данной программе возможно с применением дистанционных образовательных технологий. Для организации ДО можно использовать [http://moodle.nvschool3.ru/,](http://moodle.nvschool3.ru/) Zoom или другие онлайн- ресурсы.

# *2. Цель и задачи программы*

**Цель** — создать благоприятное пространство, способствующее успешному развитию каждого ребенка, потребности в умении учиться через мотивацию учения, формирование комплекса знаний, умений и навыков в области лазерных технологий для обеспечения эффективности процессов проектирования и изготовления изделий.

#### **Задачи:**

1. Обучающие, дидактические:

- знакомство учащихся с комплексом базовых технологий, применяемых при плоскостном моделировании;
- приобретение навыков и умений в области конструирования и инженерного черчения;
- приобретение опыта создания двухмерных и трехмерных объектов

#### 2. Развивающие:

- способствовать развитию творческого потенциала обучающихся, пространственного воображения и изобретательности
- способствовать развитию логического и инженерного мышления
- содействовать профессиональному самоопределению

#### 3. Воспитательные:

- Развивать у обучающихся самостоятельность, усидчивость, трудолюбие, умение преодолевать трудности в учении, аккуратность.

- Обучать работать в коллективе и индивидуально.

сформировать навыки самоорганизации и планирования времени и ресурсов

- Обучать нахождению решений возникающих проблем в ходе выполнения поставленных задач.

**Задачи воспитания** обучающихся в общеобразовательной организации:

- усвоение ими знаний норм, духовно-нравственных ценностей, традиций, которые выработало российское общество (социально значимых знаний);
- формирование и развитие личностных отношений к этим нормам, ценностям, традициям (их освоение, принятие);
- приобретение соответствующего этим нормам, ценностям, традициям социокультурного опыта поведения, общения, межличностных и социальных отношений, применения полученных знаний;

## **4. Планируемые результаты:**

## *Личностные:*

у обучающегося будут сформированы:

- широкая мотивационная основа творческой деятельности, включающая социальные, учебно-познавательные и внешние мотивы;
- ориентация на понимание причин успеха в создании мультфильма;
- учебно-познавательный интерес к новому учебному материалу и способам решения новой частной задачи;

## *Метапредметные:*

*Регулятивные:* 

- обучающийся научится принимать и сохранять учебную задачу, планировать своё действие в соответствии с поставленной задачей и условиями её реализации в сотрудничестве с учителем;
- вносить необходимые коррективы в действие после его завершения на основе его оценки и учёта характера сделанных ошибок;

*Коммуникативные:* 

 обучающийся научится договариваться и приходить к общему решению в совместной деятельности, в том числе в ситуации столкновения интересов; *Познавательные:*

 обучающийся научится осуществлять поиск необходимой информации для выполнения учебных заданий с использованием учебной литературы, освоит навыки неписьменного повествования языком компьютерной анимации и мультипликации;

# *Предметные:*

- обучающийся научится осуществлять под руководством учителя элементарную проектную деятельность в малых группах:
- определять последовательность выполнения действий;
- приобретёт навыки создания 2D и 3D объектов в подходящей для младшего школьного возраста компьютерной программе;

#### **Содержание учебно-тематического плана**:

#### **Тема 1. Всё о лазерной резке (1 часа)**

Теория. Общий инструктаж по технике безопасности. План работы учебной группы. Оборудование, инструменты, материалы, используемые в работе.

#### **Тема 2. Интерфейс программы CorelDRAWGraphicsSuite.**(4 часа)

Введение в компьютерную графику. Компактная панель и типы инструментальных кнопок. Создание пользовательских панелей инструментов. Простейшие построения.Простейшие команды в CorelDRAWGraphicsSuite.

Практика. Настройка рабочего стола. Построение отрезков, окружностей, дуг и эллипсов. Сдвиг и поворот, масштабирование и симметрия, копирование и деформация объектов, удаление участков.

#### **Тема 3.Подготовка векторов и чертежей**

Выделение скрытых объектов. Выделение всех объектов. Инструменты для преобразований.Перемещение при помощи мышки, горячие клавиши. Перемещение объектов при помощи стрелок, настройка приращения. Точные перемещения путем ввода числовых значений. Точные перемещения с использованием динамических направляющих. Вращение объектов. Изменение размеров объекта. Дублирование. Клонирование. Зеркальная копия. Диспетчер видов. Выровнять и распределить. Соединить кривые. Выбор по заливке либо по абрису. Режимы выбора лассо. Горячие клавиши инструмента выбор. Выделение и редактирование объекта в группе. Создание групп выбора. Инструмент Форма. Обзор инструментов Ломаная линия, Кривая через 3 точки, Всплайн. Быстрая трассировка растрового изображения. Трассировка логотипа вручную. Управление цветами в результатах трассировки

Практика. «Создание простейших рисунков в CorelDraw». «Трассировка логотипа, изображений»

Массив дерева. Фанера. Технология гравировки по дереву. Технология векторной резки древесины. Технология гравировки бумаги. Технология векторной резки металла

Практика. «Резка бумаги». "Резка и гравировка фанеры". "Резка и гравировка металла".

#### **Тема 4. Подготовка файлов в CorelDRAW для лазерной резки и гравировки на лазерном станке (34 часа)**

Создание макета для лазерной резки Теория. Создание макетов для лазерной резки. Подготовка макета для загрузки в лазерный станок Теория. Как подготовить макет для загрузки. Создание макета для лазерной гравировки. Как создать макет для гравировки. Загрузки макета в лазерный станок. Верста макета и создание 3Д объектов.

#### **Тема 5. Индивидуальный проект (12 часов)**

Ученики сами выбирают технологию создания анимированного видеоролика и создают свой индивидуальный или групповой проект.Инструменты и материалы для обработки. Подготовка поверхности. Виды клея, грунтовки, краски, лака.

#### **Комплекс организационно-педагогических условий:**

# *1. Условия реализации программы*

Техническое обеспечение: компьютеры/ноутбуки, 3D принтер, лазерный гравер

Программноеобеспечение: CorelDrow, Blender.

*2. Формы аттестации*: презентация и защита готовых групповых проектов.

*3. Оценочные материалы:* коллективное обсуждение качества (технического и художественного/научного) созданных моделей;

оценивание преподавателем итоговых работ.

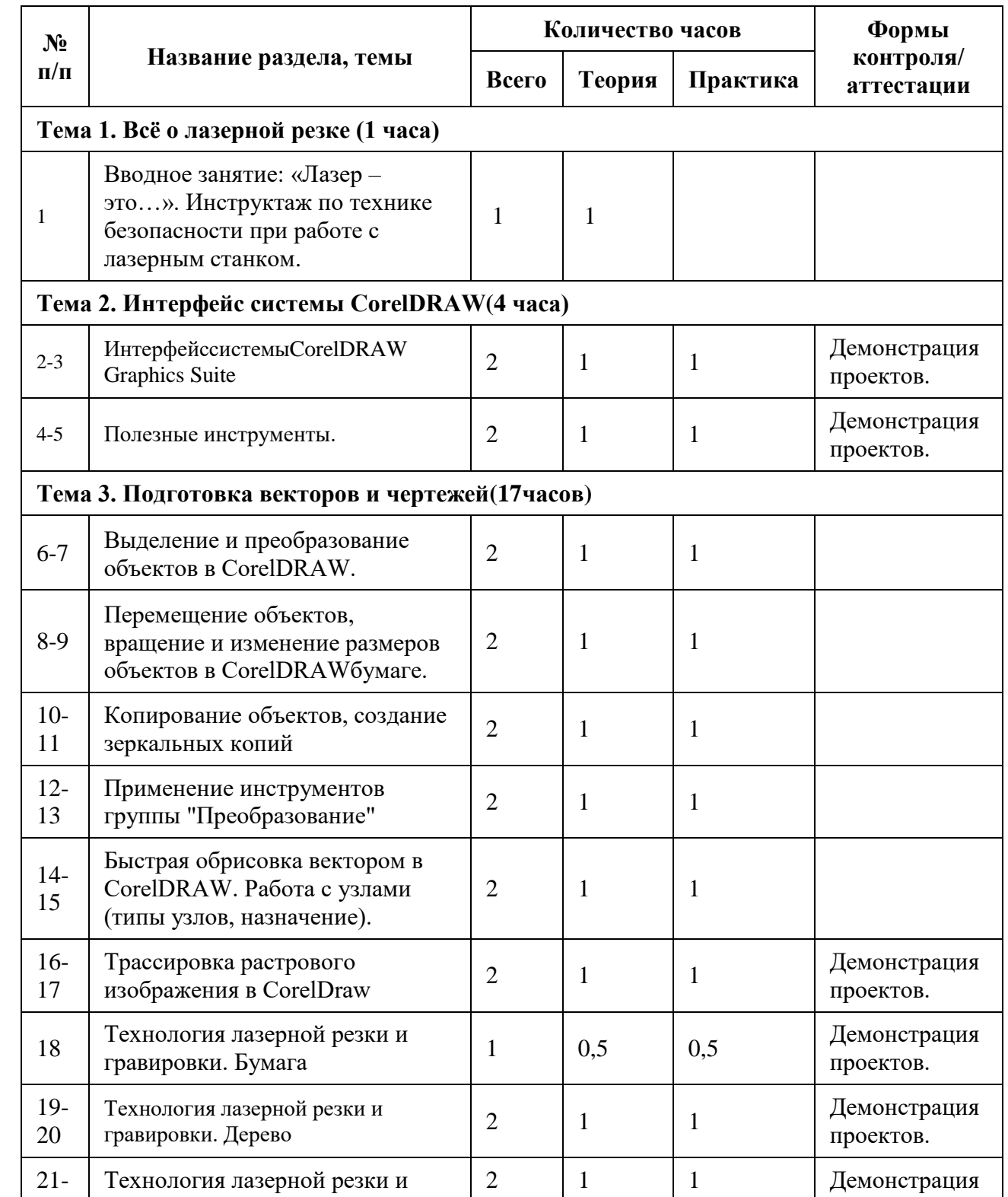

# *3. Учебный план:*

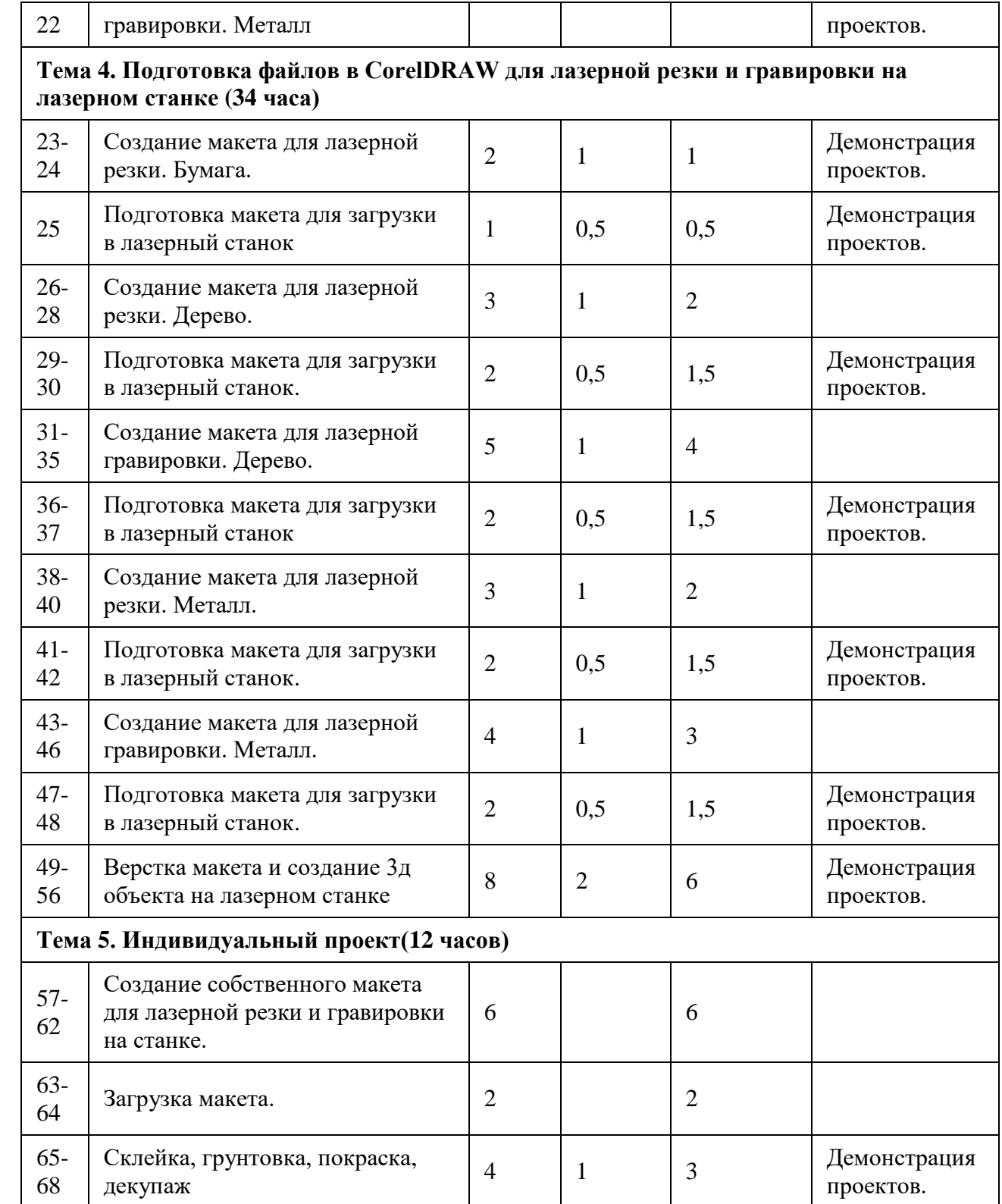